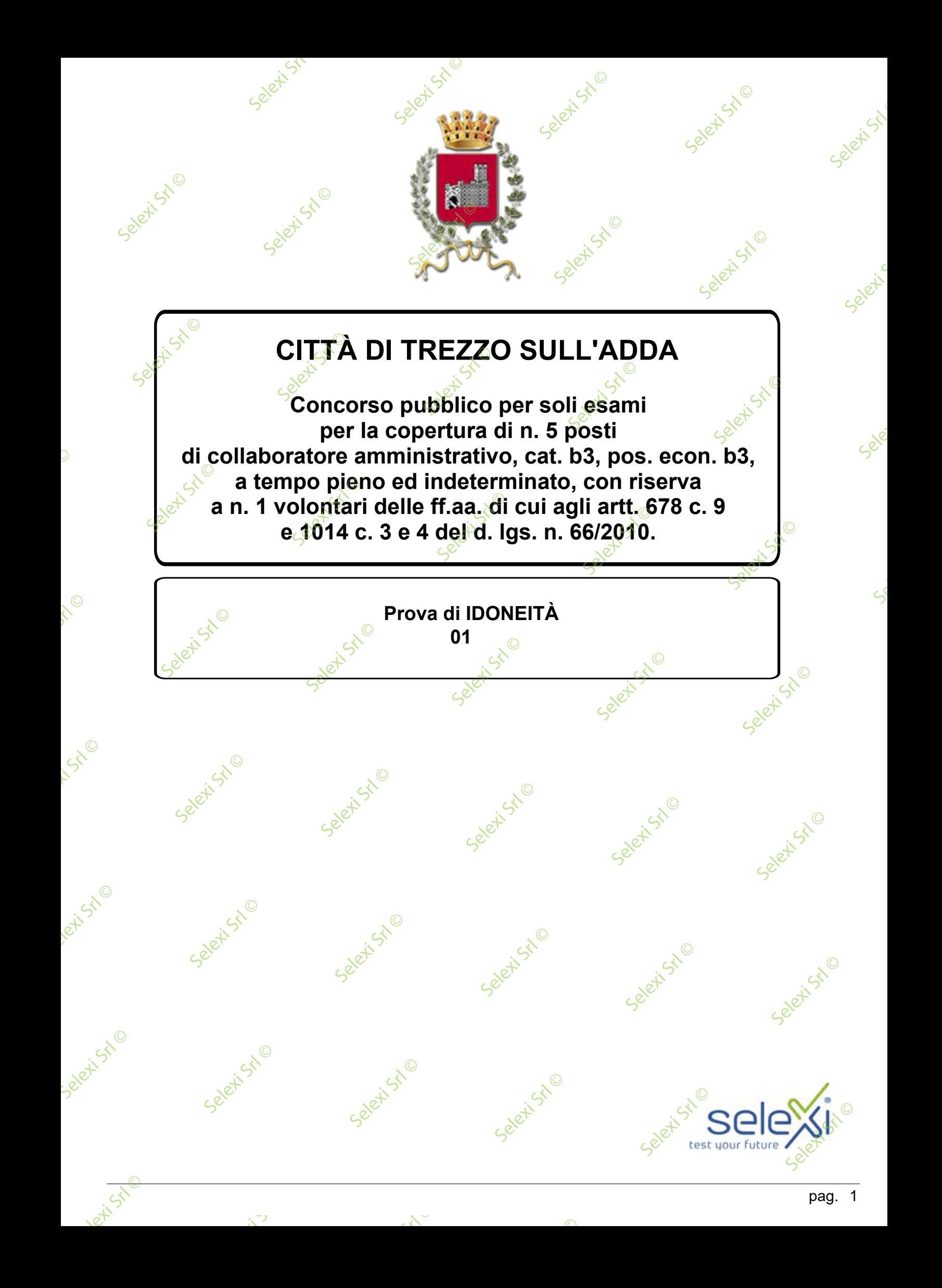

A Vantaggio **B** Punizione **C** Bellezza **Qual è la corretta traduzione, tra le alternative proposte, del termine "Benefit"? <sup>1</sup> A00001** A Affare **B** Scommessa **C** Prestito **Qual è la corretta traduzione, tra le alternative proposte, del termine "Business"? <sup>2</sup> A00002** A Dispositivo **B** Telefonino **C** *C* Regolamento **Qual è la corretta traduzione, tra le alternative proposte, del termine "Device"? <sup>3</sup> A00003** A Scadenza **B** Linea **C** Compatibilità **Qual è la corretta traduzione, tra le alternative proposte, del termine "Deadline"? <sup>4</sup> A00004** A Pavimento  $\mathbf{B}$  Tetto  $\mathbf{C}$ **C** Marciapiede **Qual è la corretta traduzione, tra le alternative proposte, del termine "Floor? <sup>5</sup> A00005**  $\Box$ Putternativa a pag. 2 Pavimento<br>Tetto<br>Marciapiede<br>Se Selett Stl Selettstl Seleti Stil Selection is Sr etiSt<sup>o</sup> Selet<sup>isto</sup> Sele Selet<sup>isto</sup> Seletist<sup>10</sup> Selet<sup>isto</sup> Selet<sup>iste</sup> et<sup>Ste</sup> Seletist<sup>o</sup> Selet<sup>ic</sup> Selet<sup>is Stl</sup> Selett Stl Selettstl Selexist<sup>o</sup> Selet<sup>ist©</sup> Seleti<sup>Stio</sup> Selexi Srl © Selet Aor Selet<sup>iste</sup> Selet<sup>isto</sup>  $\mathbb{R}^{\mathbb{Z}^{\mathbb{Z}}}$ Seleti<sup>Stio</sup> Selexisted Selexisted  $\mathcal{S}$ Seleti<sup>Stio</sup> Selettst© Seleti<sup>Stio</sup> Seleti Ji Selexial Property<br>Selexial Property<br>Selexial Beau Seleti Stle Selett Stl<sup>©</sup> **El**<br>Biscon<br>Seles<br>Seles Selexist<sup>o</sup> Selet<sup>i</sup> Selett Stl<sup>©</sup> **Selexia Srl Dispósit<br>Bradeferida**<br>Criacegola Scadenza<br>Blinea<br>Compatibi Selet<sup>isti</sup> Seletist<sup>©</sup> Seleti<sup>Stio</sup> Seletist<sup>©</sup>  $s^k \geq 0$ 

Selexi Srl ©

Selex Sr

 $\overline{\mathbb{O}}$ 

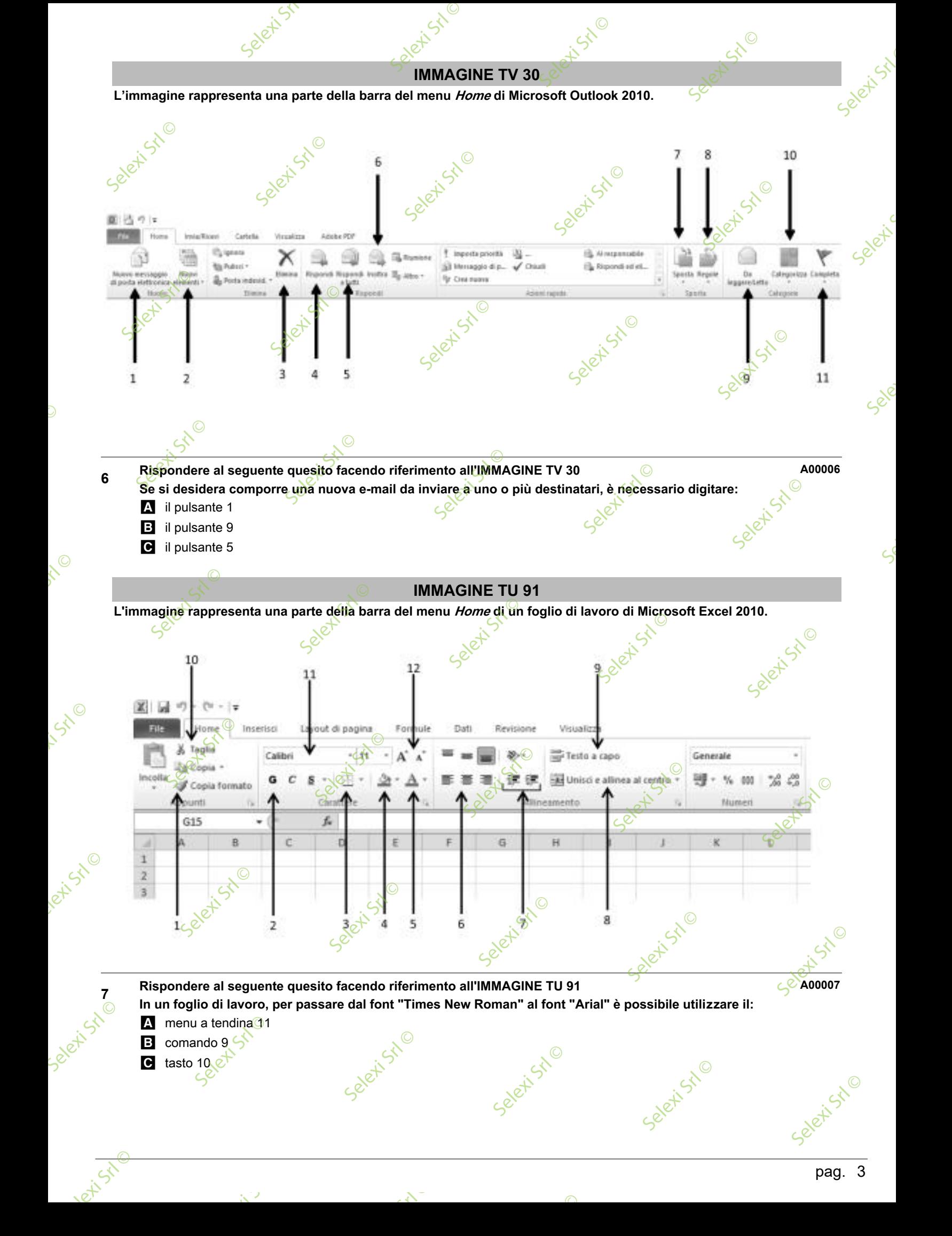

Selexi Srl ©

 $\mathcal{S}$ 

 $\overline{\mathbb{O}}$ 

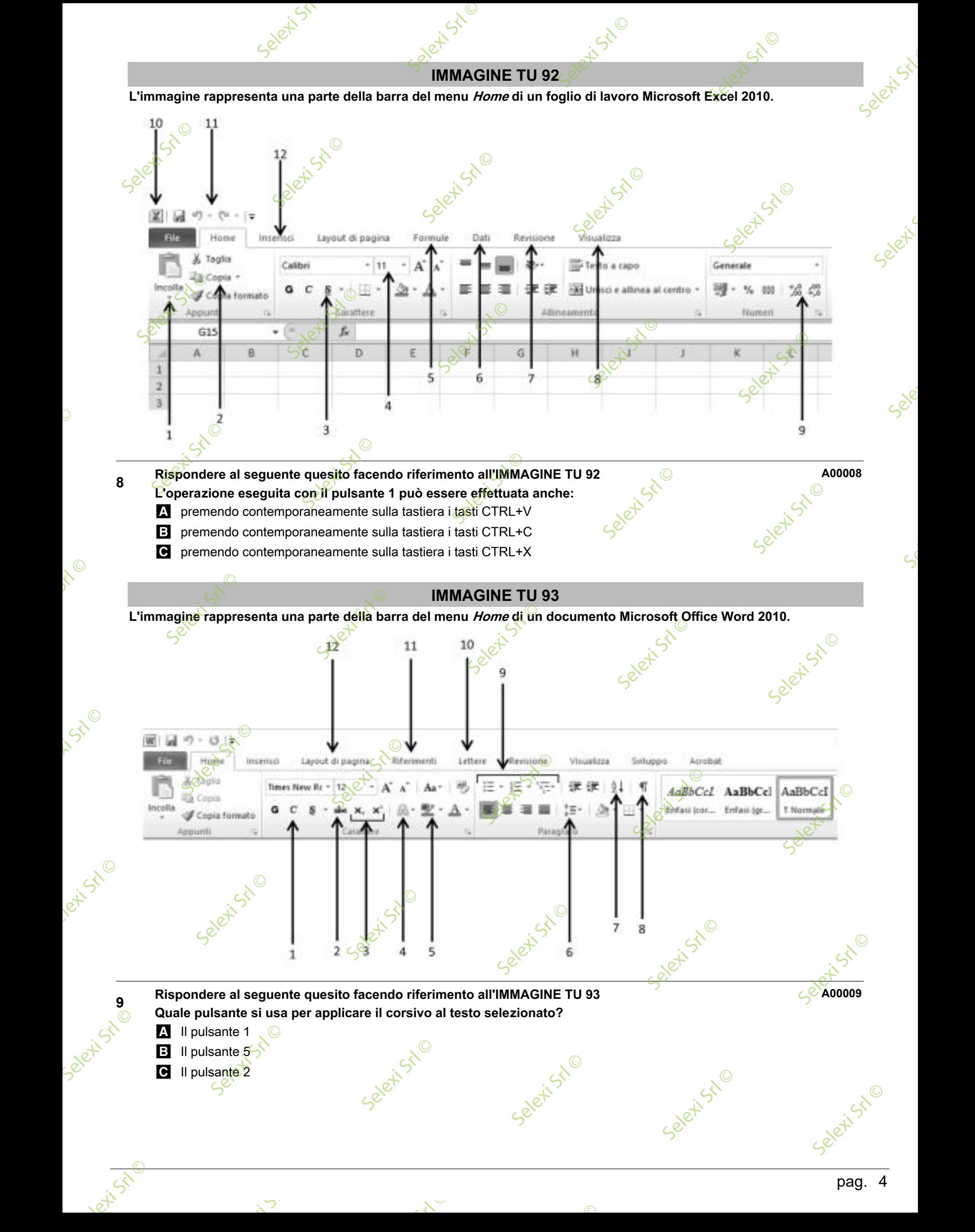

 $\mathcal{S}$ 

 $\mathcal{S}^{\mathcal{S}}$ 

 $\overline{\mathbb{C}}$ 

**IMMAGINE TU 94** Selection

Sil ©

 $56$ 

**L'immagine rappresenta una parte della barra del menu Inserisci di un documento Microsoft Word 2010.**

Selet's

 $\odot$ 

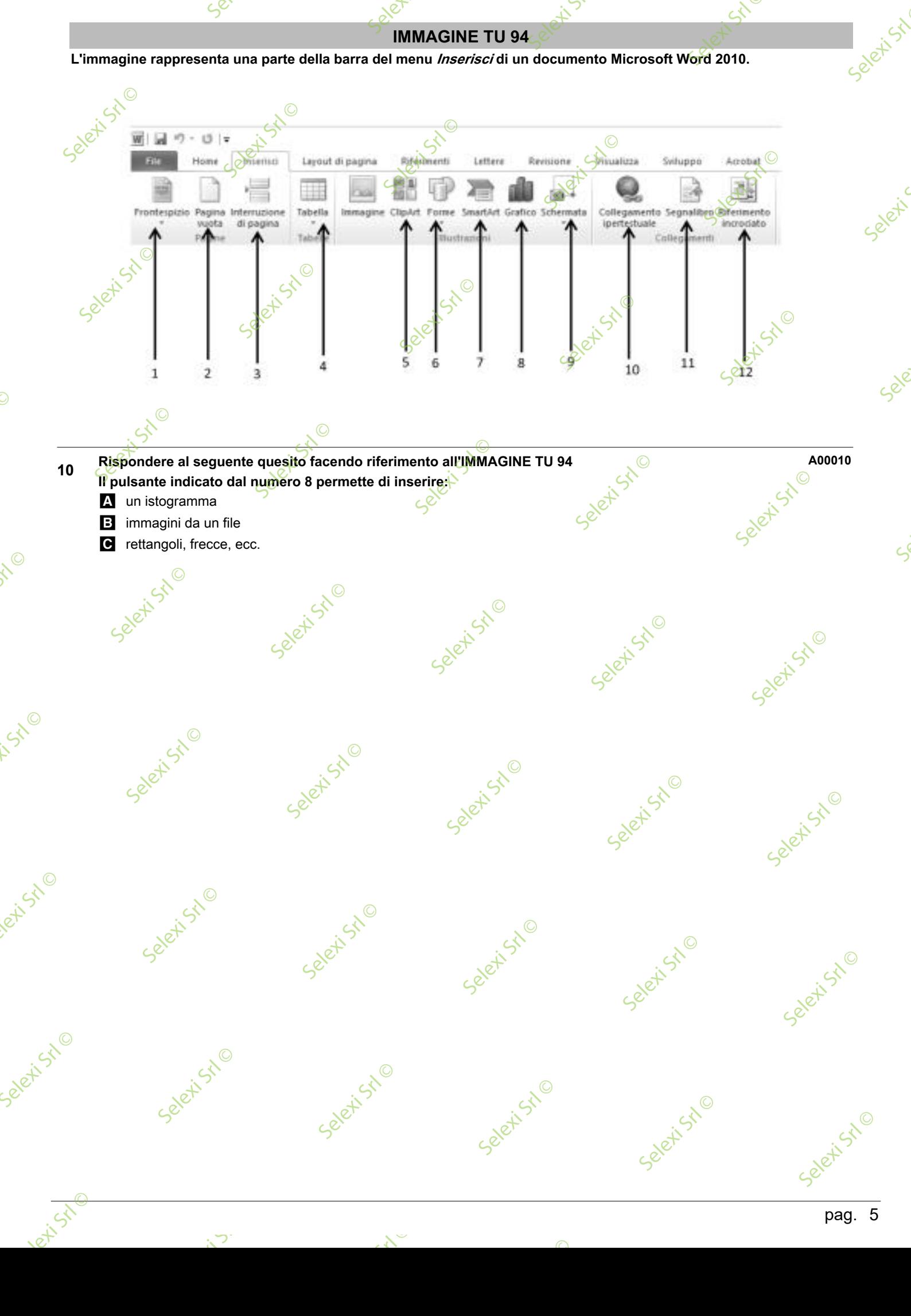

Selexi Srl ©

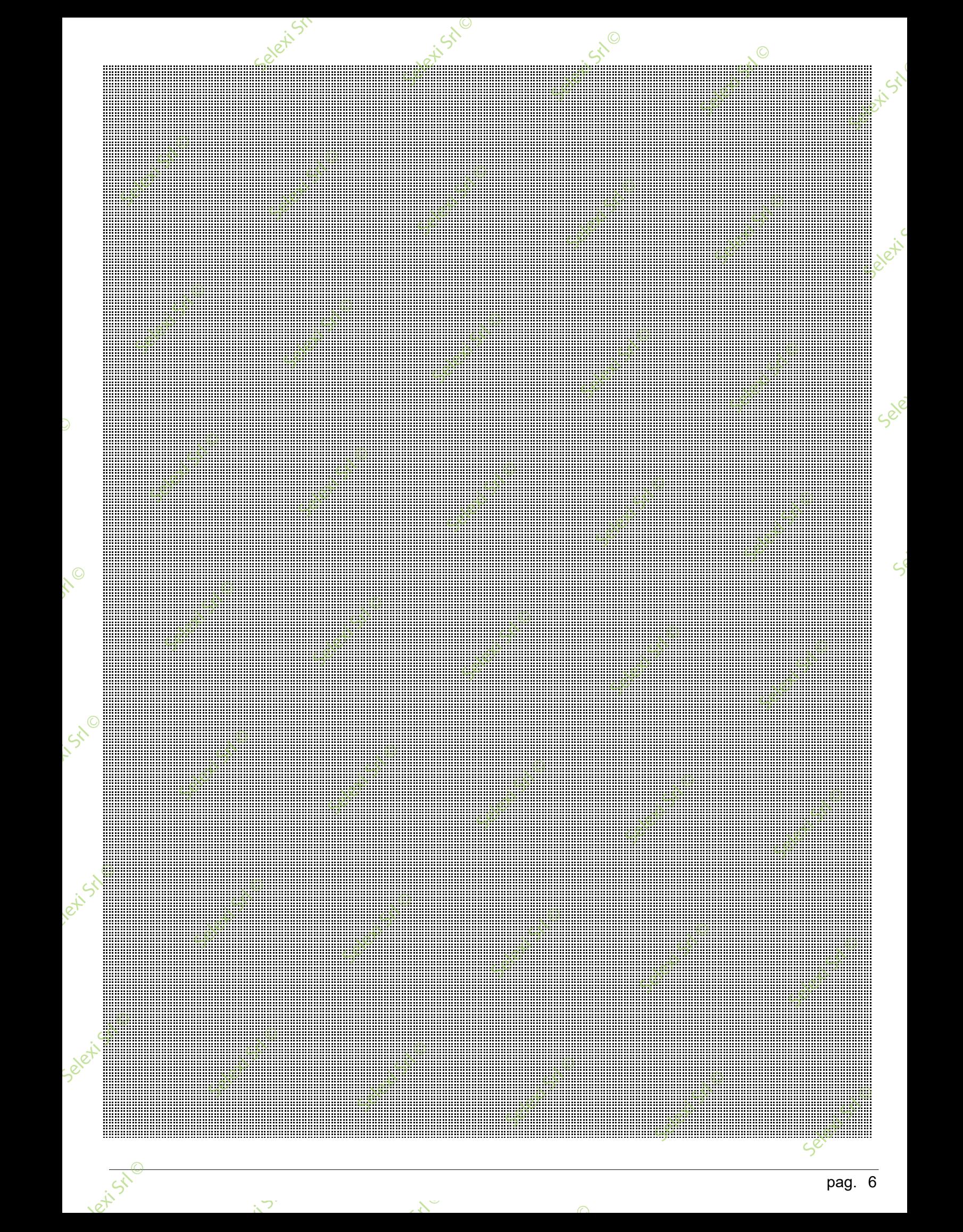

 $\mathcal{S}^{\mathcal{S}}$ 

 $\mathcal{S}^{\mathcal{S}}$ 

 $\overline{\mathbb{O}}$